#### 1. Basic Details

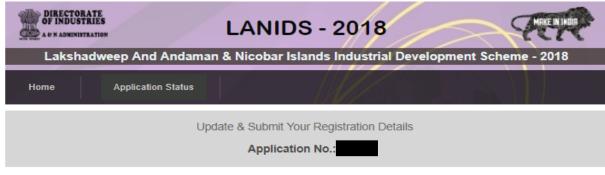

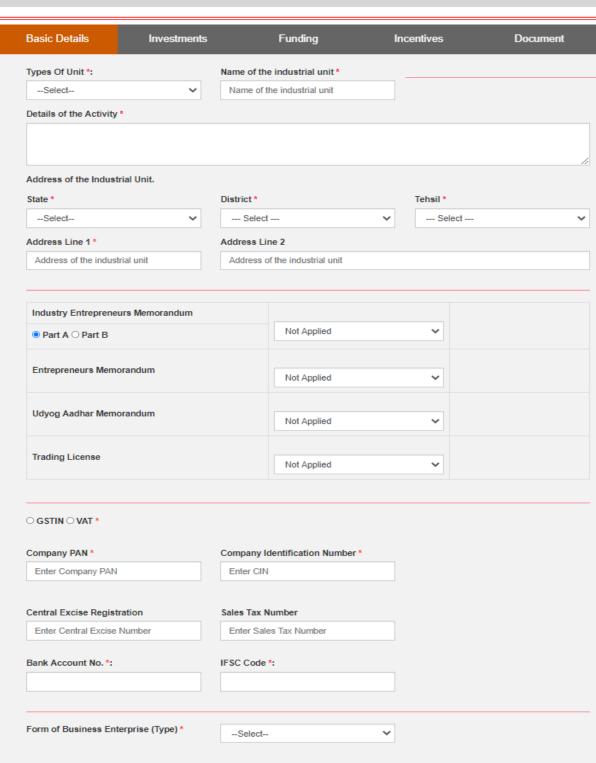

| Name*                                  | Address Line 1 *                                                  | Address Line 2 *                                   |
|----------------------------------------|-------------------------------------------------------------------|----------------------------------------------------|
| City *                                 | PIN *                                                             | Mobile Number *                                    |
| Email Id *                             | Director Identification Number                                    | Adhaar No. (Optional)                              |
|                                        | Enter DIN                                                         | Enter Aadhar                                       |
|                                        | Please Add                                                        | More If PARTNERS / BOARD OF DIRECTOR E  Add more + |
| ate of commencement *                  | Sector of Industrial Unit *                                       |                                                    |
| DD/MM/YYYY                             |                                                                   |                                                    |
| DD/MM/YYYY  Expected Date of Expansion | Sector of Industrial Unit *  Manufacturing Sector  Service Sector |                                                    |
| DD/MM/YYYY                             | Sector of Industrial Unit *  Manufacturing Sector                 |                                                    |

#### 2. Investments (New Unit Only)

| man & Nicobar Islands | Industrial Developme |                                                                                       |
|-----------------------|----------------------|---------------------------------------------------------------------------------------|
|                       |                      | nt Scheme - 2018                                                                      |
|                       |                      |                                                                                       |
| nents Funding         | Incentives           | Document                                                                              |
|                       |                      |                                                                                       |
|                       |                      | ₹                                                                                     |
|                       | 0                    | Free Hold O Lease Hold                                                                |
|                       |                      |                                                                                       |
|                       | Application No.:     | Update & Submit Your Registration Details  Application No.:  Tents Funding Incentives |

| Land and Site Development  Land and Site Development  Nature of Land title  OFree Hold OLease Hold Whether land for the unit is converted for the purpose  Land Area  Civil Construction  Factory Building Office Building Office Building Office Building Office Building Office Building Office Building Office Building Office Building Office Building Office Building  Plant & Machinery/components/items  Electrical Installation i (for plant operation on the plant site from where meter is installed upto the point where finished good is to be produced and dispatched)  Preliminary & pre-operative expenses  Miscellaneous fixed assets  Working Capital*  Total Cost  Remarks:  I remarks  Alone Mass 200 Obstracter  Proposed requirement of Power/Electricity  SAVE & NEXT  SAVE & NEXT | Basic Details               | Investments                   | Funding                                       | Incentives       | Document         |
|----------------------------------------------------------------------------------------------------|-----------------------------|-------------------------------|-----------------------------------------------|------------------|------------------|
| Nature of Land title  Whether land for the unit is converted for the purpose  Land Area  Civil Construction  Factory Building Office Building Office Building  Plant & Machinery/components/items  Electrical Installation i (for plant operation on the plant site from where meter is installed upto the point where finished good is to be produced and dispatched)  Preliminary & pre-operative expenses  Miscellaneous fixed assets  Working Capital *  Total Cost  Remarks:  Premarks  Allow Maa 250 Obstractor  If 'NO' - Not Availed any Incentives from State/Central Government.  SAVE & NEXT  SAVE & NEXT                                                                                                    | Details of Investment       | (Amount in Rs.)               |                                               |                  |                  |
| Whether land for the unit is converted for the purpose  Land Area  Civil Construction  Factory Building Office Building Office Building  (the plant & Machinery/components/items  Electrical Installation i (the plant operation on the plant site from where meter is installed upto the point where finished good is to be produced and dispatched)  Preliminary & pre-operative expenses  Miscellaneous fixed assets  Working Capital *  Total Cost  Remarks:  Remarks:  Premarks  Alons: Mas 250 Character  Proposed requirement of Power/Electricity  Proposed requirement of Power/Electricity  SAVE & NEXT                                                                                                    | Land and Site Develo        | opment                        |                                               | ₹                |                  |
| Land Area  Civil Construction  Factory Building Office Building  Plant & Machinery/components/items  Electrical Installation i (for plant operation on the plant site from where meter is installed upto the point where finished good is to be produced and dispatched.)  Preliminarry & pre-operative expenses  Miscellaneous fixed assets  Working Capital*  Total Cost  Remarks:  Remarks:  Proposed requirement of Power/Electricity  Proposed requirement of Power/Electricity  SAVE & NEXT                                                                                                    | Nature of Land title        |                               |                                               | ○ Free Ho        | old O Lease Hold |
| Civil Construction  Factory Building Office Building  Plant & Machinery/components/items  Electrical Installation is (for plant operation on the plant site from where meter is installed upto the point where finished good is to be produced and dispatched )  Preliminary & pre-operative expenses  Miscellaneous fixed assets  Working Capital *  Total Cost  Remarks:  Premarks  Allow: bias 290 Character  Proposed requirement of Power/Electricity  SAYE & NEXT  SAYE & NEXT                                                                                                    | Whether land for the        | unit is converted for the pur | rpose                                         | ○ Yes ○          | No               |
| Civil Construction  Factory Building Office Building  Plant & Machinery/components/items  Electrical Installation \$\frac{1}{2}\$  (for plant operation on the plant site from where meter is installed upto the point where finished good is to be produced and dispatched.)  Preliminary & pre-operative expenses  Miscellaneous fixed assets  Working Capital *  Total Cost  Remarks:    Premarks                                                                                                    | Land Area                   |                               |                                               | На               |                  |
| Plant & Machinery/components/items  Electrical Installation i (for plant operation on the plant site from where meter is installed upto the point where finished good is to be produced and dispatched)  Preliminary & pre-operative expenses  Miscellaneous fixed assets  Working Capital *  Total Cost  Remarks:    remarks     Alton: Mass 250 Character     Preliminary & Total Cost     remarks     Alton: Mass 250 Character     Prepared to the plant site from where meter is installed upto the point where finished good is to be produced and dispatched     Total Cost     Total Cost     Total Cost     Remarks:                                                                                                    | Civil Construction          |                               | Factor                                        | y Building ₹     |                  |
| Electrical Installation i (for plant operation on the plant site from where meter is installed upto the point where finished good is to be produced and dispatched )  Preliminary & pre-operative expenses  Miscellaneous fixed assets  Working Capital *  Total Cost  Remarks:  I remarks  Alow: Mass 250 Obstractor  O YES  NO  If 'NO' - Not Availed any Incentives from State/Central Government.                                                                                                    |                             |                               |                                               | e Building       |                  |
| (for plant operation on the plant site from where meter is installed upto the point where finished good is to be produced and dispatched.)  Preliminary & pre-operative expenses  Miscellaneous fixed assets  Working Capital.*  Total Cost  Remarks:  Premarks:  Allow: Max 250 Character  Proposed requirement of Power/Electricity  SAVE & NEXT                                                                                                    | Plant & Machinery/co        | omponents/items               |                                               | ₹                |                  |
| Miscellaneous fixed assets  Working Capital *  Total Cost  Remarks:  remarks  Allow: Max 250 Character  Proposed requirement of Power/Electricity  SAVE & NEXT                                                                                                    | (for plant operation on the |                               | illed upto the point where finished good is t |                  |                  |
| Working Capital *  Total Cost  Remarks:  Remarks:  I remarks  Allow: Max 250 Character  Total Cost  If 'NO' - Not Availed any Incentives from State/Central Government.  Proposed requirement of Power/Electricity  SAVE & NEXT                                                                                                    | Preliminary & pre-op        | erative expenses              |                                               | ₹                |                  |
| Total Cost  Remarks:    remarks     Allow: Max 250 Character     ncentives from State/Central Government Availed     o YES                                                                                                    | Miscellaneous fixed         | assets                        |                                               | ₹                |                  |
| Remarks:  Allow: Max 250 Character  O YES NO  If 'NO' - Not Availed any Incentives from State/Central Government.                                                                                                    | Working Capital *           |                               |                                               | ₹                |                  |
| Remarks:  Allow: Max 250 Character  Proposed requirement of Power/Electricity  SAVE & NEXT                                                                                                    | Total Cost                  |                               |                                               | ₹                |                  |
| ncentives from State/Central Government Availed  If 'NO' - Not Availed any Incentives from State/Central Government.  Proposed requirement of Power/Electricity  SAVE & NEXT                                                                                                    | Remarks:                    |                               |                                               | rema             | arks             |
| If 'NO' - Not Availed any Incentives from State/Central Government.  Proposed requirement of Power/Electricity  SAVE & NEXT                                                                                                    |                             |                               |                                               | Allow: Max 250   | Character        |
| If 'NO' - Not Availed any Incentives from State/Central Government.  Proposed requirement of Power/Electricity  SAVE & NEXT                                                                                                    | ncentives from State/C      | entral Government Availed     |                                               | O YES            | NO               |
| SAVE & NEXT                                                                                                    | icentives from State/O      |                               | iled any Incentives from State/Centra         | al Government.   |                  |
| SAVE & NEXT                                                                                                    | Proposed requirement        | t of Power/Electricity        |                                               |                  |                  |
|                                                                                                    | peed requirement            |                               |                                               |                  |                  |
|                                                                                                    |                             |                               |                                               |                  |                  |
|                                                                                                    |                             |                               | SAVE & NEXT                                   |                  |                  |
| Designed, Developed & Hosted By National Informatics Centre, Port Blair                                                                                                    |                             | Designed Developed            | & Hosted By National Information C            | entre Port Blair |                  |

# a. Investments (Existing Unit)

| DIRECTOR OF INDUST |                        | ANIDS - 2018                                         | MAKE IN SHOR         |
|--------------------|------------------------|------------------------------------------------------|----------------------|
| Laksha             | adweep And Andaman & I | Nicobar Islands Industrial Devel                     | opment Scheme - 2018 |
| Home               | Application Status     |                                                      |                      |
|                    | Update (               | & Submit Your Registration Details  Application No.: |                      |

|                                                                                       |                                        |                              |                                                    | Investment Made for      |
|---------------------------------------------------------------------------------------|----------------------------------------|------------------------------|----------------------------------------------------|--------------------------|
|                                                                                       |                                        |                              | Before Expansion                                   | Expansion                |
| Land and Site Develo                                                                  | opment *                               |                              | ₹                                                  | ₹                        |
| Nature of Land title *                                                                |                                        |                              | <ul><li>○ Free Hold</li><li>○ Lease Hold</li></ul> | Free Hold     Lease Hold |
| Whether land for the                                                                  | unit is converted for the purp         | pose *                       | ○ Yes ○ No                                         | ○ Yes ○ No               |
| Land Area *                                                                           |                                        |                              | На                                                 | На                       |
| Civil Construction                                                                    | *                                      | Factory Building             | ₹                                                  | ₹                        |
|                                                                                       |                                        | Office Building              | ₹                                                  | ₹                        |
| Plant & Machinery/co                                                                  | omponents/items *                      |                              | ₹                                                  | ₹                        |
| Electrical Installation<br>(for plant operation on the<br>finished good is to be prod | plant site from where meter is install | led upto the point where     | ₹                                                  | ₹                        |
| Preliminary & pre-op                                                                  | erative expenses *                     |                              | ₹                                                  | ₹                        |
| Miscellaneous fixed                                                                   | assets *                               |                              | ₹                                                  | ₹                        |
| Working Capital *                                                                     |                                        |                              | ₹                                                  | ₹                        |
| Total Cost *                                                                          |                                        |                              | ₹                                                  | ₹                        |
| Remarks:                                                                              |                                        |                              | remarks                                            | remarks                  |
|                                                                                       |                                        |                              | Allow: Max 250 Character                           | Allow: Max 250 Character |
| centives from State/C                                                                 | entral Government Availed              |                              |                                                    | ○ YES ● NO               |
|                                                                                       | If 'NO' - Not Avail                    | ed any Incentives from State | e/Central Government.                              |                          |
| onnected/Installed L                                                                  | oad/Power/Electricity (After E         | Expansion) * Connect         | ted Power/Electricity(Afte                         | er Expansion) *          |
|                                                                                       |                                        |                              |                                                    |                          |

#### 3. Funding

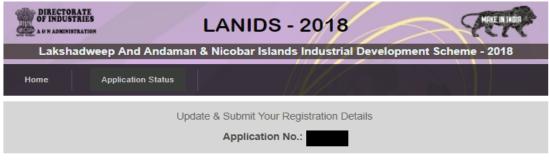

| Jasic        | c Details                               | Investments                                                      | Funding                  | Incentives   | D               | ocument            |
|--------------|-----------------------------------------|------------------------------------------------------------------|--------------------------|--------------|-----------------|--------------------|
| Tota         | al Project Cost                         |                                                                  | ₹                        |              |                 |                    |
| Pron         | moter Contribution /                    | Margin Money                                                     | ₹                        |              |                 |                    |
| Loan         | n Amount from Bank                      | k / Financial Institution                                        | ₹                        |              |                 |                    |
| Nam          | ne of the Bank / Fina                   | ancial Institution                                               |                          |              |                 |                    |
|              |                                         | t from Bank obtained / submitted.<br>Bank Reference No. and Date | ○ Yes ● No               |              |                 |                    |
| Liqui        | idity Position of the                   | Entrepreneur / Partner/ Promoter                                 |                          |              |                 |                    |
| Othe         | ers (Please specify o                   | details)                                                         |                          |              |                 |                    |
|              | rce of Funding *<br>3ank () Financial I | Institution                                                      | s+ Bank                  |              |                 |                    |
| ○ B          | Bank () Financial I                     | Institution O Self O Self/Others                                 | s+ Bank                  |              |                 |                    |
| ○ B          | Bank O Financial I                      |                                                                  | Quanti                   | ty/ Capacity | Value in Ru     | pees               |
| O B          | Bank O Financial I                      | city proposed (Amount in Rs.)                                    |                          | ty/ Capacity |                 | pees<br>Add more + |
| O B  Annua # | Bank O Financial I                      | city proposed (Amount in Rs.)  duct(s)/Service rendered          | Quanti Not Available     |              |                 |                    |
| O B          | Bank O Financial I                      | city proposed (Amount in Rs.) duct(s)/Service rendered           | Quanti Not Available Qua |              |                 |                    |
| O B  Annua # | Bank O Financial I                      | city proposed (Amount in Rs.)  duct(s)/Service rendered          | Quanti Not Available     |              | /alue in Rupees |                    |

#### 4. Incentives

|   | DIRECTORATE OF INDUSTRIES |                    | LANIDS - 2018                                              | MAKE IN SWOTA         |
|---|---------------------------|--------------------|------------------------------------------------------------|-----------------------|
| ı | Lakshadw                  | eep And Andama     | an & Nicobar Islands Industrial Deve                       | lopment Scheme - 2018 |
|   | Home                      | Application Status |                                                            | STANI .               |
|   |                           | UĮ                 | odate & Submit Your Registration Details  Application No.: |                       |

|     |                                  |                      |        |             |          | An | nual Expenditure or | n Personnel Cost in |
|-----|----------------------------------|----------------------|--------|-------------|----------|----|---------------------|---------------------|
| ŧ   | Type of Employmen                | t                    |        | Number of e | mployees | IN |                     |                     |
| 1   | Regular Employees (              | Covered under EPF/ES | SIC) * |             |          | ₹  |                     |                     |
| 2   | Contractual Employee EPF/EPIC) * | es (Covered under    |        |             |          | 1  | · ·                 |                     |
| 3   | Others (Not covered u            | under EPF/EPIC) *    |        |             |          | 1  | •                   |                     |
| 4   | Total *                          |                      |        |             |          | ₹  |                     |                     |
|     |                                  |                      |        |             |          |    |                     |                     |
|     | Year                             | Year 1               |        | Year 2      | Year     | 3  | Year 4              | Year 5              |
|     | Component                        |                      |        |             |          |    |                     |                     |
|     | CCIIAC *                         | ₹                    |        |             |          |    |                     |                     |
|     | CII*                             | ₹                    | ₹      |             | ₹        |    | ₹                   | ₹                   |
|     | CCII *                           | ₹                    | ₹      |             | ₹        |    | ₹                   | ₹                   |
| GS  | T Reimbursement *                | ₹                    | ₹      |             | ₹        |    | ₹                   | ₹                   |
| П   | Reimbursement *                  | ₹                    | ₹      |             | ₹        |    | ₹                   | ₹                   |
| Tra | ansport Incentive *              | ₹                    | ₹      |             | ₹        |    | ₹                   | ₹                   |
| m   | ployment Incentive*              | ₹                    | ₹      |             | ₹        |    | ₹                   | ₹                   |
|     |                                  |                      |        |             |          |    |                     |                     |
|     |                                  |                      |        | SAVE & I    | VEV.     |    |                     |                     |

### 5. Upload Documents

Returned By A & N Administration Return Date: 29-10-2021 i Click Here To Read Details

Update & Submit Your Registration Details

Application No.:

| Basic Details                      | Investments                      | Funding                   | Incentives            | Document                   |
|------------------------------------|----------------------------------|---------------------------|-----------------------|----------------------------|
| ssential Documents                 |                                  |                           |                       |                            |
| Documents                          |                                  | Upload 6                  | & Download            | File Size                  |
| PAN*                               |                                  | ≛ Down!                   | load × R              | emove                      |
| GST/VAT*                           |                                  | <b>≛</b> Downl            | load × R              | 20 KB to 500<br>emove      |
| Upload Relevent Docum<br>Selected* | ent As Per The Type of Busine    | ss Enterprise You & Downl | load × R              | 20 KB to 3000<br>KB        |
| Udyog Aadhar Memoran               | dum*                             | <b>≛</b> Downl            | load × R              | 20 KB to 2000<br>KB        |
| Proposed requirement of            | f Power/Electricity              | Choose                    | File No file chosen   | 20 KB to 2000<br>KB        |
| Source of Funding *                |                                  | Choose                    | e File No file chosen | 20 KB to 2000<br>Jpload KB |
| Detailed Project Repor             | t*                               | <b>≛</b> Downl            | load × R              | emove 20 KB to 500         |
| Appraisal Report by Fi             | nancial Institution*             | <b>≛</b> Downl            | load × R              | emove KB                   |
| Status of Projec                   | t and Clearances Ob              | otained                   |                       |                            |
| Activity / Project Related         | Clearances / Licenses*           | Choose                    | File No file chosen   | Jpload                     |
| Land Purchased/Land Ta             | aken on Lease / Other Clearan    | Choose                    | e File No file chosen | Jpload                     |
| Land Conversion Certific           | cate / Other Clearances          | Choose                    | File No file chosen   | Jpload                     |
| Coastal Regulation Zone            | e(CRZ)/Island Protection Zone(   | IPZ) Clearances Choose    | File No file chosen   | Jpload                     |
| Building Plan Approval /           | Other Clearances                 | Choose                    | File No file chosen   | Jpload                     |
| Factory Building constru           | ction started / Other Clearance  | Choose                    | File No file chosen   | 20 KB to 300<br>Jpload KB  |
| Machinery order given              |                                  | Choose                    | e File No file chosen | Jpload                     |
| List of Plant & Machinery          | y Certified by Chartered Engine  | cer Choose                | File No file chosen   | Jpload                     |
| At least 10% of capital h          | as been paid up.                 | Choose                    | File No file chosen   | Jpload                     |
|                                    | vant - No Objection Certificate( | NOC) Choose               | File No file chosen   |                            |
| Fire/License/Other Relev           | ,                                |                           | ±t                    | Jpload                     |

| SI.<br>No. | List of Clearances Obtained (If Any)                                                | Reference No. | Refernce Date  |
|------------|-------------------------------------------------------------------------------------|---------------|----------------|
| 1          | Power connection and supply sanction                                                | Reference No  | Reference Date |
| 2          | Approval for water supply                                                           | Reference No  | Reference Date |
| 3          | No Objection Certificate for Transfer / Sale of Land                                | Reference No  | Reference Date |
| 4          | Town Planning                                                                       | Reference No  | Reference Date |
| 5          | Consent to Establish                                                                | Reference No  | Reference Date |
| 6          | Consent to Operate                                                                  | Reference No  | Reference Date |
| 7          | License to manufacture                                                              | Reference No  | Reference Date |
| 3          | Mining Lease                                                                        | Reference No  | Reference Date |
| 9          | Reconnaissance Permit                                                               | Reference No  | Reference Date |
| 10         | Building site approval                                                              | Reference No  | Reference Date |
| 11         | Factory plan approval                                                               | Reference No  | Reference Date |
| 12         | Application for Building Assessment                                                 | Reference No  | Reference Date |
| 13         | Application for Building Completion Certificate                                     | Reference No  | Reference Date |
| 14         | Factory Registration/ licensing                                                     | Reference No  | Reference Date |
| 15         | Application for Trade License                                                       | Reference No  | Reference Date |
| 16         | Registration under professional tax                                                 | Reference No  | Reference Date |
| 17         | Registration of shops and establishments                                            | Reference No  | Reference Date |
| 18         | Right of Way                                                                        | Reference No  | Reference Date |
| 19         | Consent of emission                                                                 | Reference No  | Reference Date |
| 20         | Authorization for Processing / Recycling / Treatment and Disposal of<br>Solid Waste | Reference No  | Reference Date |

## Declaration ☐ I/We solemnly declare that the information furnished in this application is correct and true to the best of my/ our knowledge and belief. I/ We also declare that the proposed industrial unit is a new unit or undergone expansion as defined under "Lakshadweep & Andaman and Nicobar Islands Industrial Development Scheme (LANIDS)-2018" and that it is not formed by splitting up or reconstruction of a business already in existence or by the transfer to the new unit of plant or machinery previously used for any other purpose or relocated from elsewhere and/or existing units reopened under a new name or style. I also understand that any deviation/ concealment of input supplies or routing of third party or non Island production for claims or malpractices of similar kinds will render the industrial unit liable for forfeiture of further claims and recovery of all previous subsidies with penal to be decided by Ministry of Home Affairs.. 🕹 Click Here To Download: Declaration Form ♣ Upload: Declaration \* Choose File No file chosen 20 KB to 500 KB Please download declaration form and upload scan copy with Signature of the authorized representative of the Unit. Note 1.: Please upload All Essential Documents (PAN, GST/VAT, Type of Business Enterprise, Power/Electricity Related Doc, Source of Funding, Detailed Project Report, Appraisal Report by Financial Institution and Project Clearances for New Unit.) Note 2.: If the Unit is Existing, Must Upload All Documents. SAVE FINAL SUBMIT V Once you click on 'FINAL SUBMIT' you can't edit your application detail until Return.